# **Lesson 24: Taylor series**

#### **restart;**

## **Finding Taylor series**

As we saw last time, Maple has the **taylor** command to find a given number of terms of a Taylor series of an expression.

```
(1.1)
> taylor((exp(x)-1-x)/x^2, x);<br>\frac{1}{2} + \frac{1}{6}x + \frac{1}{24}x^2 + \frac{1}{120}x^3 + O(x^4)
```
But what if instead of the first few terms of the series, you want a formula for the whole series? This isn't always going to work, but sometimes it will:

> convert((exp(x)-1-x)/x^2, FormalPowerSeries, x);

$$
\sum_{k=0}^{\infty} \frac{x^k}{(k+2)!}
$$
 (1.2)

**value(%);**

$$
\frac{e^x - 1 - x}{x^2} \tag{1.3}
$$

If you want a series about some other point, say  $x = a$ .

**convert(exp(x), FormalPowerSeries, x=a);**

$$
\sum_{k=0}^{\infty} \frac{e^a (x-a)^k}{k!}
$$
 (1.4)

```
convert(exp(x+x^2), FormalPowerSeries,x);
```
**(1.5)**

Maple doesn't know a formula for the coefficients of the Maclaurin series of  $e^{x + x^2}$ . Well, there isn't a very nice formula for them, as far as I know.

e

**taylor(exp(x+x^2),x,10); (1.6)**  $+O(x^{10})$ 

### **Convergence of Taylor series**

Let's look at the Maclaurin series for the function  $e^x$  and its convergence to  $e^x$ . It's convenient to define a function that will calculate the n'th degree Maclaurin polynomial at a given point.

> P:= (n,t) -> eval( convert(taylor(exp(x), x=0, n+1),  
polynom), x=t);  

$$
P := (n, t) \rightarrow convert(taylor(e^x, x=0, 1+n), polynomial) \Big|_{x=t}
$$

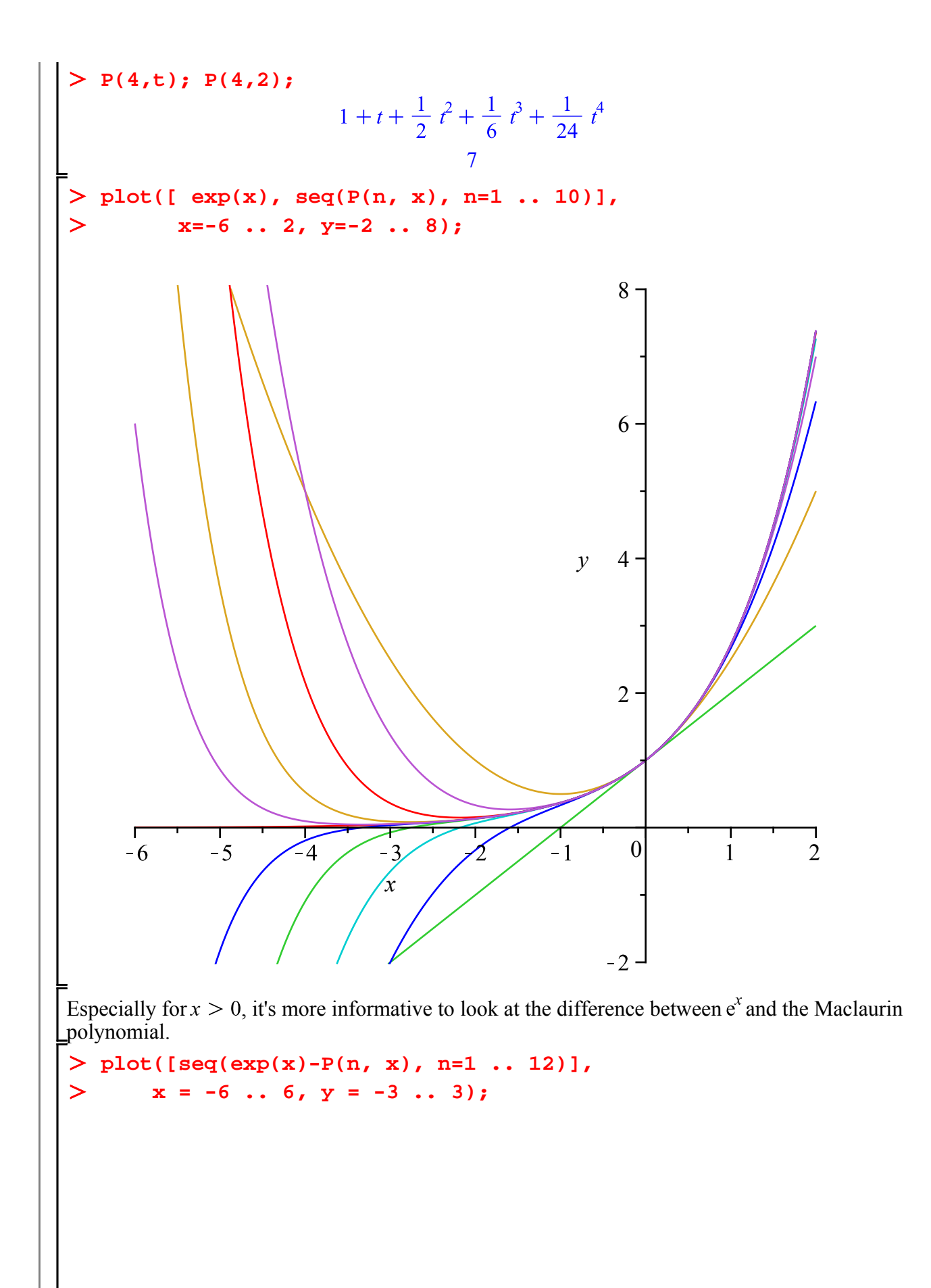

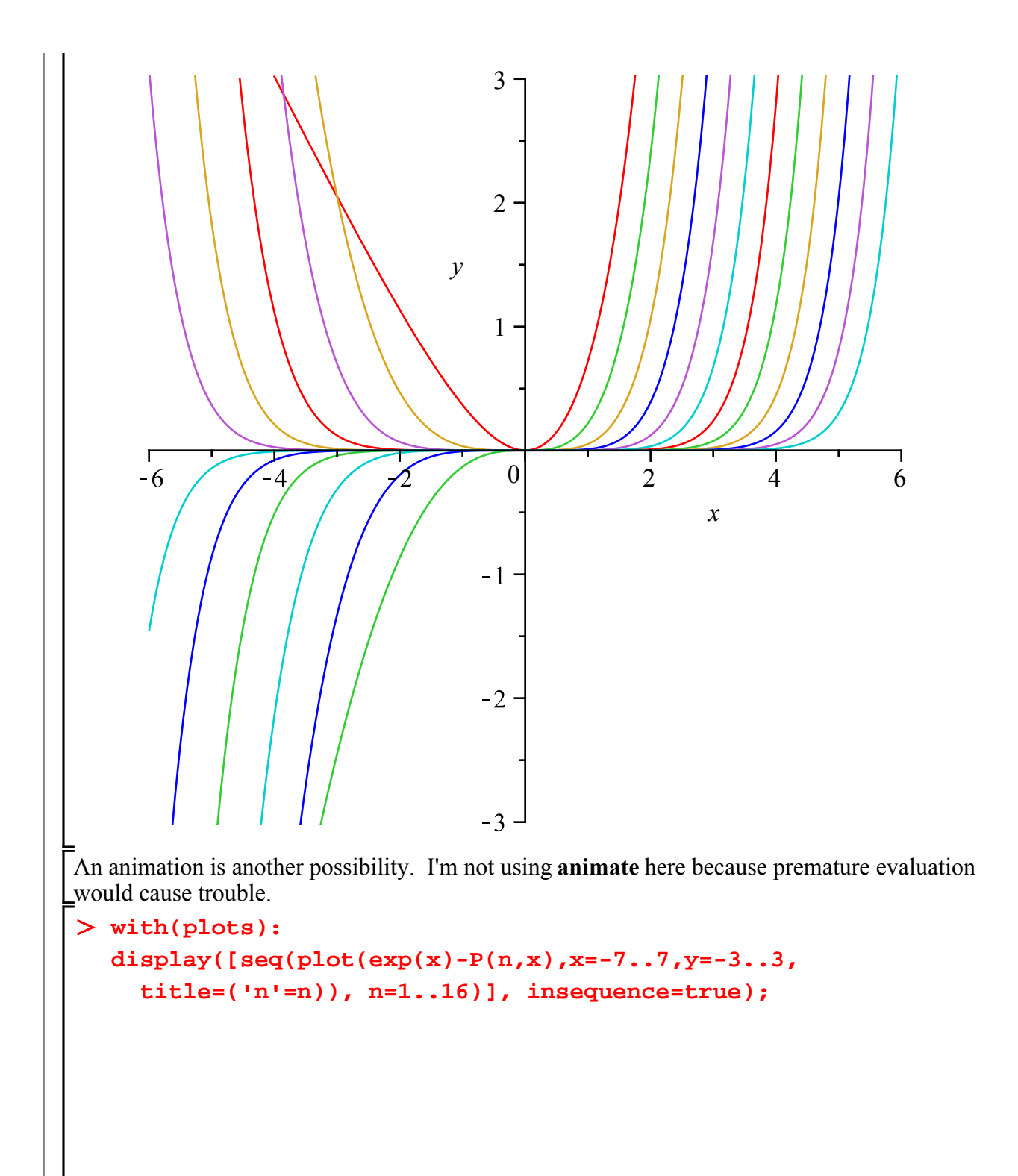

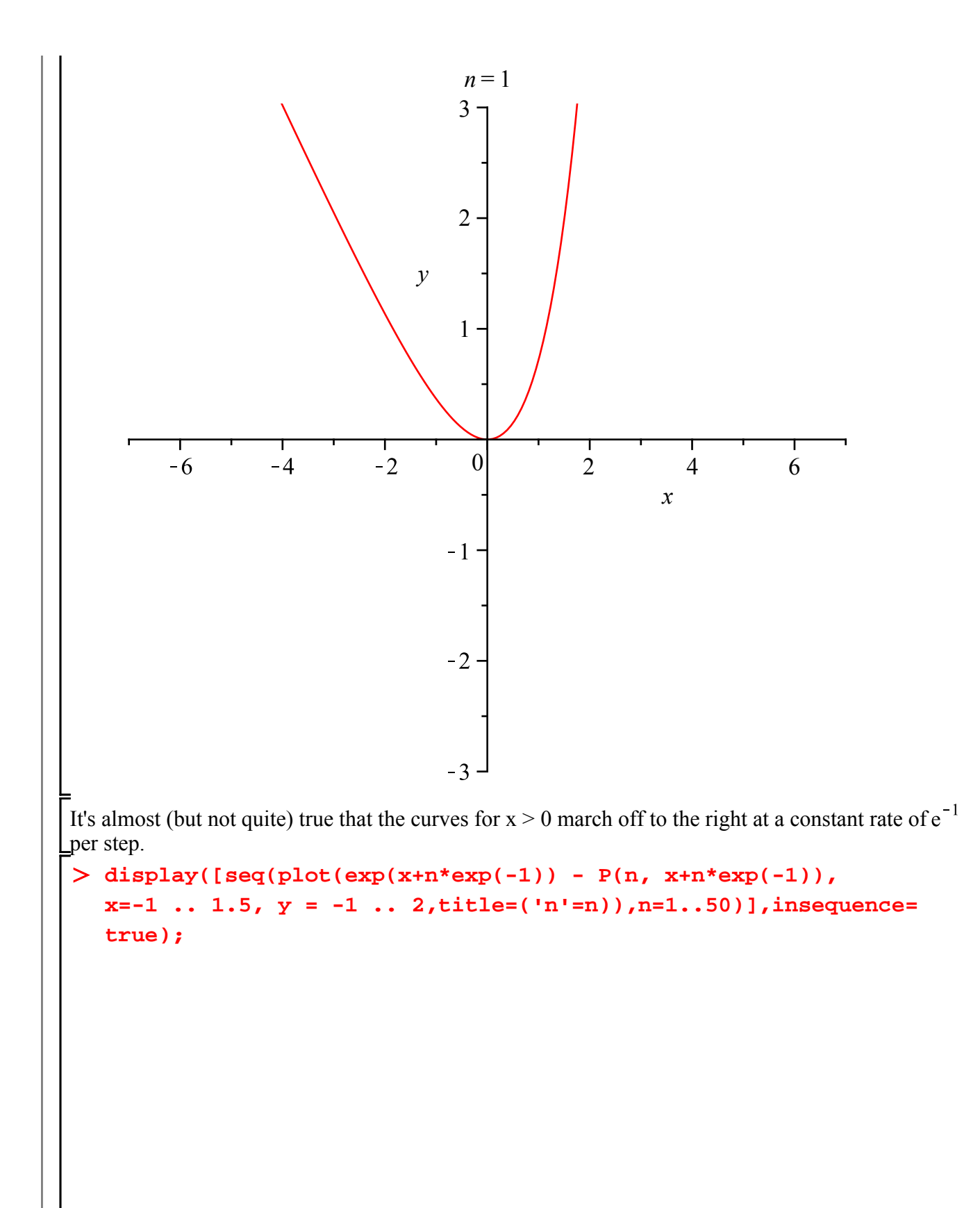

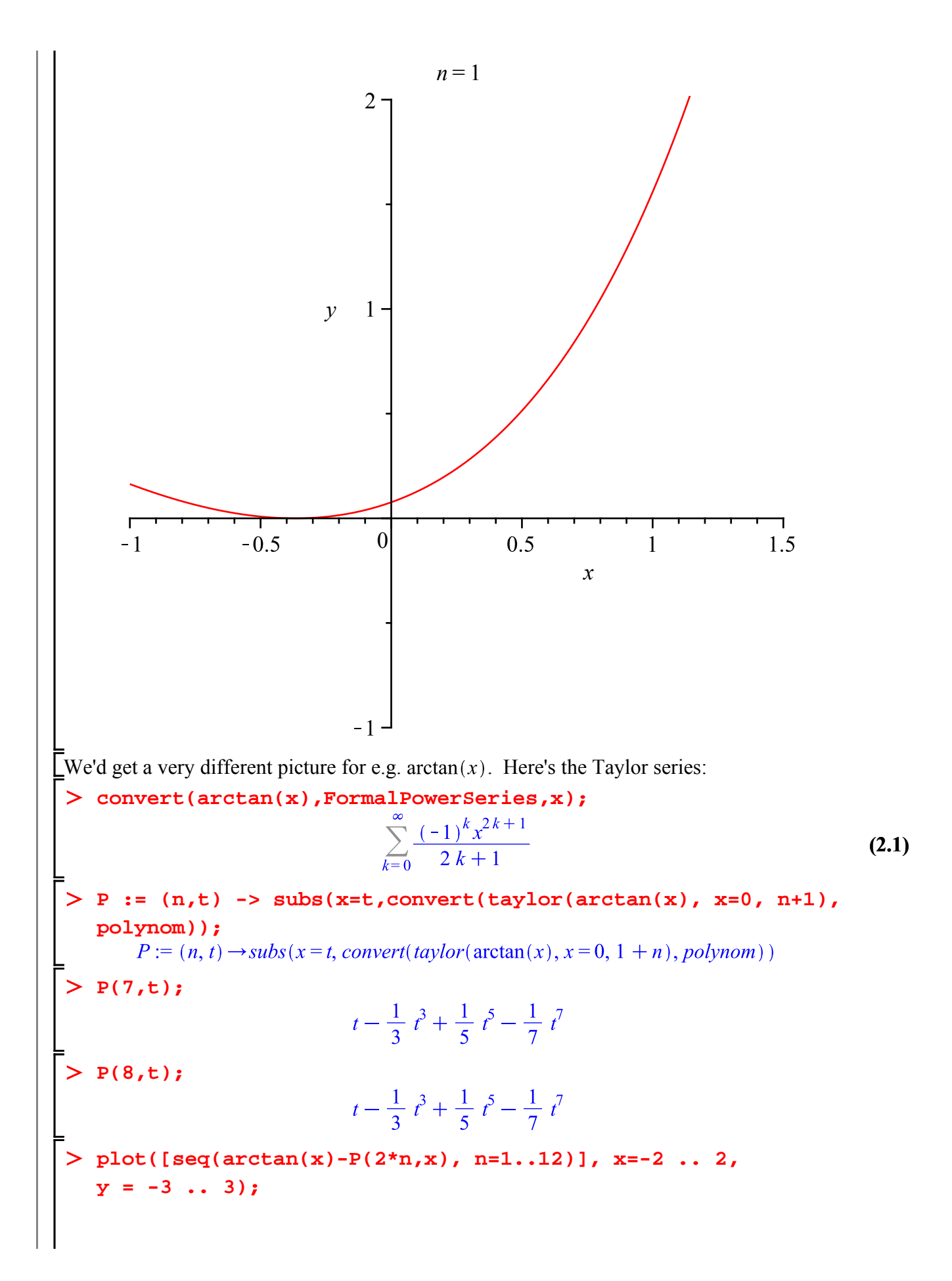

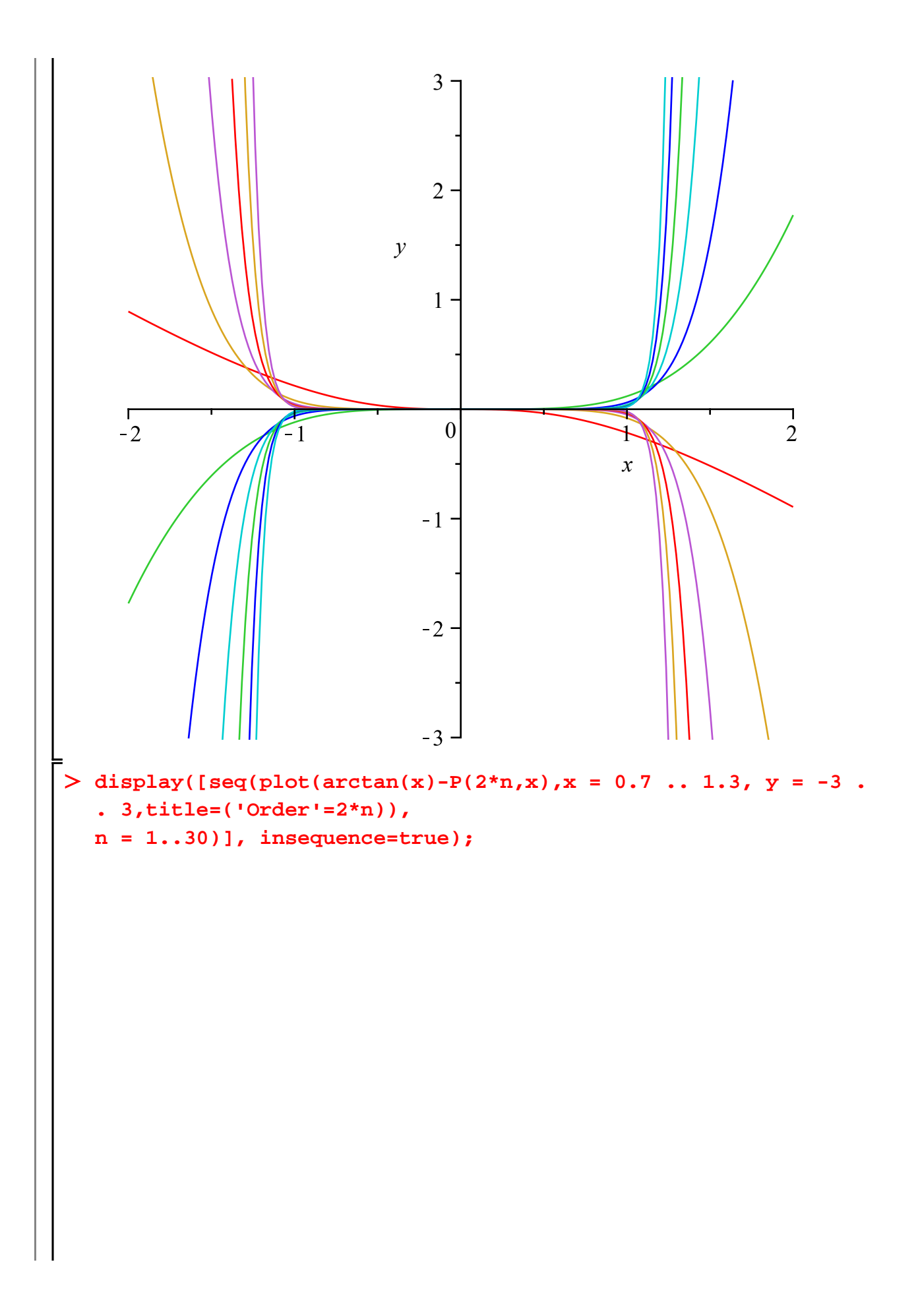

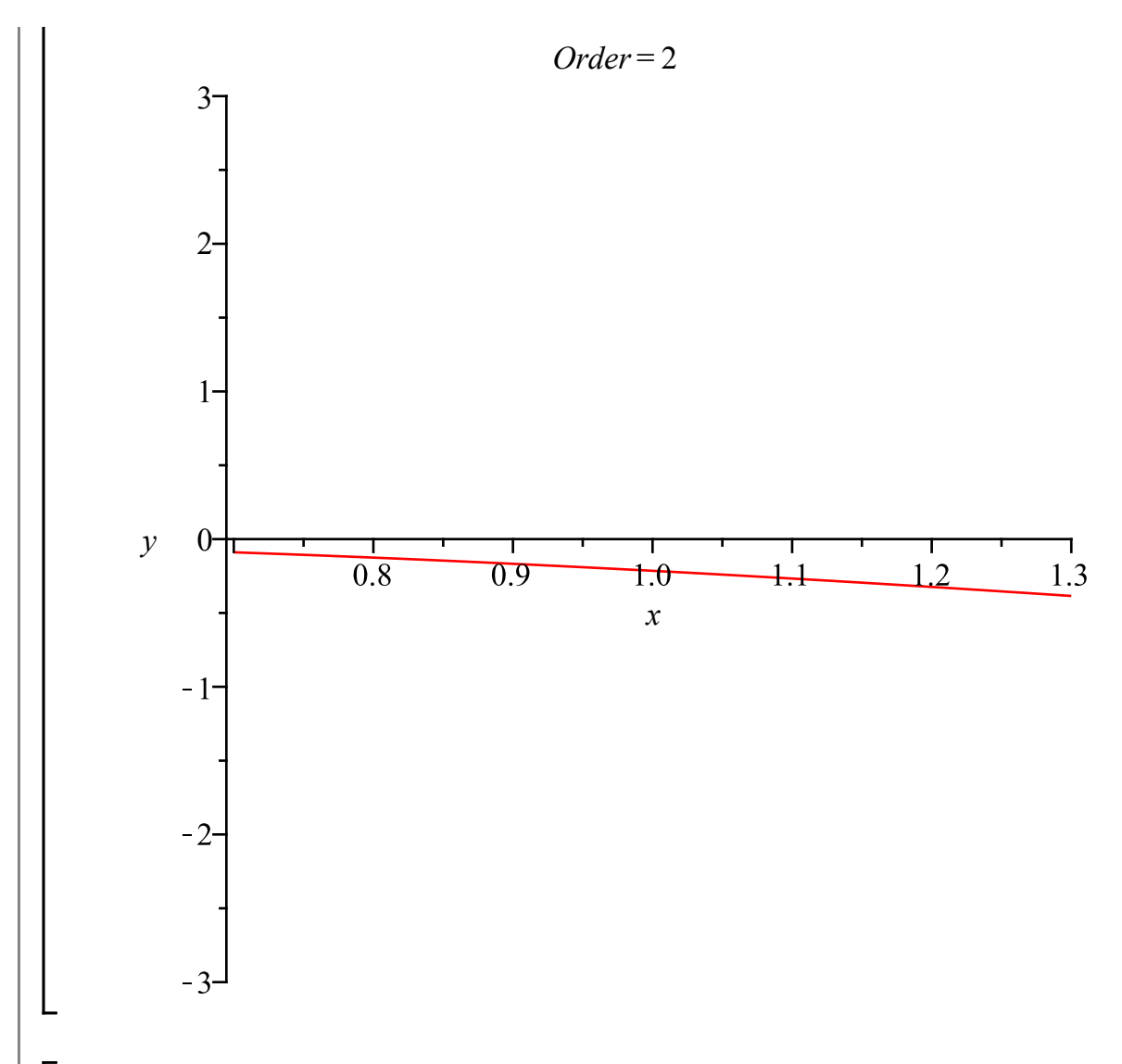

The difference here is that the radius of convergence for arctan is 1, while for exp it is  $\infty$ . Outside Let interval  $[-1,1]$ , the series for arctan is useless for approximating arctan $(x)$ .

### **Manipulation with series**

Various operations can be done to obtain new series from old series: the basic operations of arithmetic, as well as substitution, differentiation and integration.

#### **Example 1:**

Starting with series any good Math 101 student should know, obtain the degree 10 Maclaurin polynomial for  $\ln(1+x^2)$  sin(cos(x)).

For example, the series for  $\frac{1}{1-t}$  is a geometric series.

> s1 := 1/(1-t) = convert(taylor(1/(1-t), t=0, 10), polynomial);  
\n
$$
sI := \frac{1}{1-t} = 1 + t + t^2 + t^3 + t^4 + t^5 + t^6 + t^7 + t^8 + t^9
$$

Of course that's not literally true, it's just the first part of the series. But for some of the

manipulations to work, I want a polynomial rather than a series.

Integrate this term-by-term and you have the series for  $-\ln(1-t)$ . Note that the constants of Lintegration are the same, because both sides are 0 at  $t = 0$ .

 $\begin{cases} \n> \mathbf{s2} := \mathbf{int}(\mathbf{lns}(\mathbf{s1}), \mathbf{t}) = \mathbf{int}(\mathbf{lns}(\mathbf{s1}), \mathbf{t});\\ \ns2 := -\ln(1-t) = t + \frac{1}{2}t^2 + \frac{1}{3}t^3 + \frac{1}{4}t^4 + \frac{1}{5}t^5 + \frac{1}{6}t^6 + \frac{1}{7}t^7 + \frac{1}{8}t^8 + \frac{1}{9}t^9 \n\end{cases}$ Change signs and substitute  $t = -x^2$  and you have the series for  $\ln(1 + x^2)$ . **s3 := eval(-s2, t=-x^2);**  $+\frac{1}{2}x^{18}-\frac{1}{10}x^{20}$ That's way more terms than we need, we only want a degree-10 polynomial. **s4 := lhs(s3) = convert(taylor(rhs(s3),x,11),polynom);**  $s4 := \ln(1+x^2) = x^2 - \frac{1}{2}x^4 + \frac{1}{2}x^6 - \frac{1}{4}x^8 + \frac{1}{5}x^{10}$ That's one of the factors. Now for the  $sin(cos(x))$ . The Maclaurin series for  $cos(x)$  and  $sin(t)$ are also "known". **convert(cos(x),FormalPowerSeries,x); convert(sin(x),FormalPowerSeries,x);**<br> $\sum_{k=0}^{\infty} \frac{(-1)^k x^{2k}}{(2k)!}$  $\sum_{k=0}^{\infty} \frac{(-1)^k x^{2k+1}}{(2k+1)!}$ **(3.1.1) s5 := cos(x) = convert(taylor(cos(x),x,11),polynom);**<br> $s5 := \cos(x) = 1 - \frac{1}{2}x^2 + \frac{1}{24}x^4 - \frac{1}{720}x^6 + \frac{1}{40320}x^8 - \frac{1}{3628800}x^{10}$ **s6 := sin(x) = convert(taylor(sin(x),x,11),polynom);**<br> $s6 := sin(x) = x - \frac{1}{6}x^3 + \frac{1}{120}x^5 - \frac{1}{5040}x^7 + \frac{1}{362880}x^9$ Now I want  $sin(cos(x))$ , which is approximately  $sin(s5)$ . But it would be wrong to use the Taylor series of  $sin(t)$  about  $t = 0$ . When x is small,  $cos(x)$  is near 1, not near 0. So we want a series for  $sin(t)$  about  $t = 1$ . A trigonometric identity relates  $\sin(t)$  to sin and cos of  $t-1$ : > **trigident:= eval(sin(1+s)=expand(sin(1+s)), s=t-1);**<br> $trigident := sin(t) = sin(1) cos(t-1) + cos(1) sin(t-1)$ **s7** := eval(s5,x=t-1);<br>  $s7 := \text{eval}(s5, x=t-1)$ ;<br>  $s7 := \cos(t-1) = 1 - \frac{1}{2}(t-1)^2 + \frac{1}{24}(t-1)^4 - \frac{1}{720}(t-1)^6 + \frac{1}{40320}(t-1)^8$ 

$$
\begin{bmatrix}\n1 & -1 & 0 \\
-3628800 & (t-1)^{10} \\
s\theta := \text{eval}(\mathbf{66, x=1-1}) \\
s\theta := \text{eval}(\mathbf{66, x=1-1}) \\
-1)^9\n\end{bmatrix}
$$
\n
$$
\begin{bmatrix}\ns\theta := \text{sin}(t-1) - t - 1 - \frac{1}{6}(t-1)^3 + \frac{1}{120}(t-1)^5 - \frac{1}{5040}(t-1)^7 + \frac{1}{362880}(t-1)^9 \\
-1)^9\n\end{bmatrix}
$$
\n
$$
\begin{bmatrix}\ns\theta := \text{sin}(t) - \sin(1) \left(1 - \frac{1}{2}(t-1)^2 + \frac{1}{24}(t-1)^4 - \frac{1}{720}(t-1)^6 + \frac{1}{40320}(t-1)^5 - \frac{1}{3628800}(t-1)^{10}\right) + \cos(1) \left(t-1 - \frac{1}{6}(t-1)^3 + \frac{1}{120}(t-1)^5 - \frac{1}{3628800}(t-1)^9\right) \\
-1 & - \frac{1}{3628800}(t-1)^7 + \frac{1}{362880}(t-1)^9\n\end{bmatrix}
$$
\n
$$
\begin{bmatrix}\ns\theta := \text{sin}(\mathbf{t}) = \text{convert}(\text{taylor}(\text{rhs}(\mathbf{s})) \cdot \mathbf{t} = 1, 11), \text{polynom}
$$
\n
$$
sI0 := \text{sin}(\mathbf{t}) = \text{convert}(\text{taylor}(\text{rhs}(\mathbf{s})) \cdot \mathbf{t} = 1, 11), \text{polynom}
$$
\n
$$
sI0 := \text{sin}(\mathbf{t}) + \cos(\mathbf{t}) \left(1 - 1\right) - \frac{1}{2} \sin(\mathbf{t}) \left(t-1\right)^2 - \frac{1}{6} \cos(\mathbf{t}) \left(t-1\right)^3 - \frac{1}{3628800} \sin(\mathbf{1}) \left(t-1\right)^1 + \frac{1}{40320} \sin(\mathbf{1}) \left(t-1\right)^8 + \frac{1}{3628800} \cos(\mathbf{1}) \left(t-1\right)^9 - \frac{1}{3
$$

$$
+\frac{1}{40320} x^8 - \frac{1}{3628800} x^{10} - \frac{1}{3628800} \sin(1) \left(-\frac{1}{2} x^2 + \frac{1}{24} x^4 - \frac{1}{720} x^6 + \frac{1}{40320} x^8 - \frac{1}{3628800} x^{10}\right)^{10}
$$
  
\n>sl2 := lhs(8) = convert(taylor(rhs(8), x, 11), polynom);  
\sl2 := sin(cos(x)) = sin(1) -  $\frac{1}{2}$  cos(1)  $x^2 + \left(\frac{1}{24} \cos(1) - \frac{1}{8} \sin(1)\right) x^4 + \left(\frac{7}{360} \cos(1) + \frac{1}{48} \sin(1)\right) x^6 + \left(-\frac{209}{40320} \cos(1) + \frac{1}{960} \sin(1)\right) x^8 + \left(\frac{1259}{3628800} \cos(1) - \frac{193}{241920} \sin(1)\right) x^{10}$ 

And finally:

**lhs(s4)\*lhs(s12)=convert(taylor(rhs(s4)\*rhs(s12),x,11), polynom);**<br> $\ln(1+x^2) \sin(\cos(x)) = \sin(1)x^2 + \left(-\frac{1}{2}\cos(1) - \frac{1}{2}\sin(1)\right)x^4 + \left(\frac{7}{24}\cos(1)\right)$ +  $\frac{5}{24}$  sin(1)  $x^6 + \left(-\frac{121}{720} \cos(1) - \frac{1}{6} \sin(1)\right) x^8 + \left(\frac{143}{960} \sin(1)\right)$  $+\frac{4999}{40320}\cos(1)\right)x^{10}$ 

Of course, we could have used one "**taylor**" command, this was just to see how it could be done. **taylor(ln(1+x^2)\*sin(cos(x)),x,11);**

$$
\sin(1) x^{2} + \left(-\frac{1}{2} \cos(1) - \frac{1}{2} \sin(1)\right) x^{4} + \left(\frac{7}{24} \cos(1) + \frac{5}{24} \sin(1)\right) x^{6} + \left(-\frac{121}{720} \cos(1) - \frac{1}{6} \sin(1)\right) x^{8} + \left(\frac{143}{960} \sin(1) + \frac{4999}{40320} \cos(1)\right) x^{10} + O(x^{12})
$$
\n
$$
\Rightarrow \text{taylor}(\text{rhs}(\text{*s}) - \text{*, x, 11}; \qquad O(x^{12}) \qquad (3.1.2)
$$

#### **Example 2:**

Find the Taylor series for  $f(x)$  about  $x = 0$  up to the  $x^0$  term, if  $y = f(x)$  satisfies the equation with  $f(0) = 0$ .

**eq:= (1+x)\*exp(y)-y^2\*exp(x)=1+ x^2\*y;**

Check that it works with  $f(0) = 0$ .

**eval(eq,{x=0,y=0});**

 $1 = 1$ 

 $\sqrt{\frac{1}{1}}$ So we want the first 6 terms to look like this:

> yseries := add(a[n]\*x^n, n=1..6);  
\n
$$
yseries := a_1 x + a_2 x^2 + a_3 x^3 + a_4 x^4 + a_5 x^5 + a_6 x^6
$$

Substitute this in to the difference of the two sides of the equation.

$$
\begin{aligned}\n&\text{eval}(\ln\left(\frac{1}{2}\right)-\ln\left(\frac{1}{2}x\right), \quad y=\text{yseries}\right);\n\\
&(1+x) \quad e^{a_1x+a_2x^2+a_3x^3+a_4x^4+a_5x^5+a_6x^6} - (a_1x+a_2x^2+a_3x^3+a_4x^4+a_5x^5) \\
&+ a_6x^6\right)^2 e^x - 1 - x^2(a_1x+a_2x^2+a_3x^3+a_4x^4+a_5x^5+a_6x^6)\n\end{aligned}
$$
\n
$$
\begin{aligned}\n&\text{taylor}(*, x, 7);\n\\
&(a_1+1)x + \left(-\frac{1}{2}a_1^2+a_2+a_1\right)x^2 + \left(a_3-a_1a_2+\frac{1}{6}a_1^3+a_2-\frac{1}{2}a_1^2-a_1\right)x^3 \\
&+ \left(a_3-a_1a_2+\frac{1}{6}a_1^3+a_4-a_1a_3-\frac{1}{2}a_2^2+\frac{1}{2}a_2a_1^2+\frac{1}{24}a_1^4-\frac{1}{2}a_1^2-a_2\right)x^4 \\
&+ \left(a_5-a_1a_4-a_3a_2+\frac{1}{2}a_3a_1^2+\frac{1}{2}a_1a_2^2+\frac{1}{6}a_2a_1^3+\frac{1}{120}a_1^5+a_4-a_1a_3\right) \\
&- \frac{1}{2}a_2^2+\frac{1}{2}a_2a_1^2+\frac{1}{24}a_1^4-a_1a_2-\frac{1}{6}a_1^2-a_3\right)x^5 + \left(a_3a_1a_2-a_4+a_5+a_6\right) \\
&+ \frac{1}{120}a_1^5+\frac{1}{6}a_2^3+\frac{1}{720}a_1^6-\frac{1}{24}a_1^2-\frac{1}{3}a_1a_2-a_1a_3-\frac{1}{2}a_2^2-a_1a_4-a_3a_2 \\
&+ \frac{1}{2}a_3a_1^2+\frac{1}{2}a_1a_2^2+\frac{1}{6}a_2a_1^3-a_1a_5-a_4a_2+\frac{1}{2}a_4a
$$

Now the coefficients of each power of *x* should match.

$$
\sum \text{ equations} := \left\{ \text{seq}(\text{coeff}(\textbf{x},\textbf{x},\textbf{n}),\textbf{n=1..6}) \right\};
$$
\n
$$
equations := \left\{ a_1 + 1, -\frac{1}{2} a_1^2 + a_2 + a_1, a_3 - a_1 a_2 + \frac{1}{6} a_1^3 + a_2 - \frac{1}{2} a_1^2 - a_1, a_3 - a_1 a_2 + \frac{1}{6} a_1^3 + a_4 - a_1 a_3 - \frac{1}{2} a_2^2 + \frac{1}{2} a_2 a_1^2 + \frac{1}{24} a_1^4 - \frac{1}{2} a_1^2 - a_2, a_5 - a_1 a_4 - a_3 a_2 + \frac{1}{2} a_3 a_1^2 + \frac{1}{2} a_1 a_2^2 + \frac{1}{6} a_2 a_1^3 + \frac{1}{120} a_1^5 + a_4 - a_1 a_3 - \frac{1}{2} a_2^2 + \frac{1}{2} a_2 a_1^2 + \frac{1}{24} a_1^4 - a_1 a_2 - \frac{1}{6} a_1^2 - a_3, a_3 a_1 a_2 - a_4 + a_5 + a_6 + \frac{1}{120} a_1^5 + \frac{1}{6} a_2^3 + \frac{1}{720}
$$
\n
$$
a_1^6 - \frac{1}{24} a_1^2 - \frac{1}{3} a_1 a_2 - a_1 a_3 - \frac{1}{2} a_2^2 - a_1 a_4 - a_3 a_2 + \frac{1}{2} a_3 a_1^2 + \frac{1}{2} a_1 a_2^2 + \frac{1}{6} a_2 a_1^3 - a_1 a_5 - a_4 a_2 + \frac{1}{2} a_4 a_1^2 - \frac{1}{2} a_3^2 + \frac{1}{6} a_3 a_1^3 + \frac{1}{4} a_2^2 a_1^2 + \frac{1}{24} a_2 a_1^4 \right\}
$$
\n
$$
\sum \text{solve}(\text{equations})
$$

$$
\left\{a_1 = -1, a_2 = \frac{3}{2}, a_3 = -\frac{10}{3}, a_4 = \frac{23}{3}, a_5 = -\frac{1097}{60}, a_6 = \frac{8117}{180}\right\}
$$

So here is our answer.

 $\mathbf{L}$ 

answer: = eval( yseries, %);  
\nanswer: = 
$$
-x + \frac{3}{2}x^2 - \frac{10}{3}x^3 + \frac{23}{3}x^4 - \frac{1097}{60}x^5 + \frac{8117}{180}x^6
$$

I'll check this graphically.

**with(plots):** 

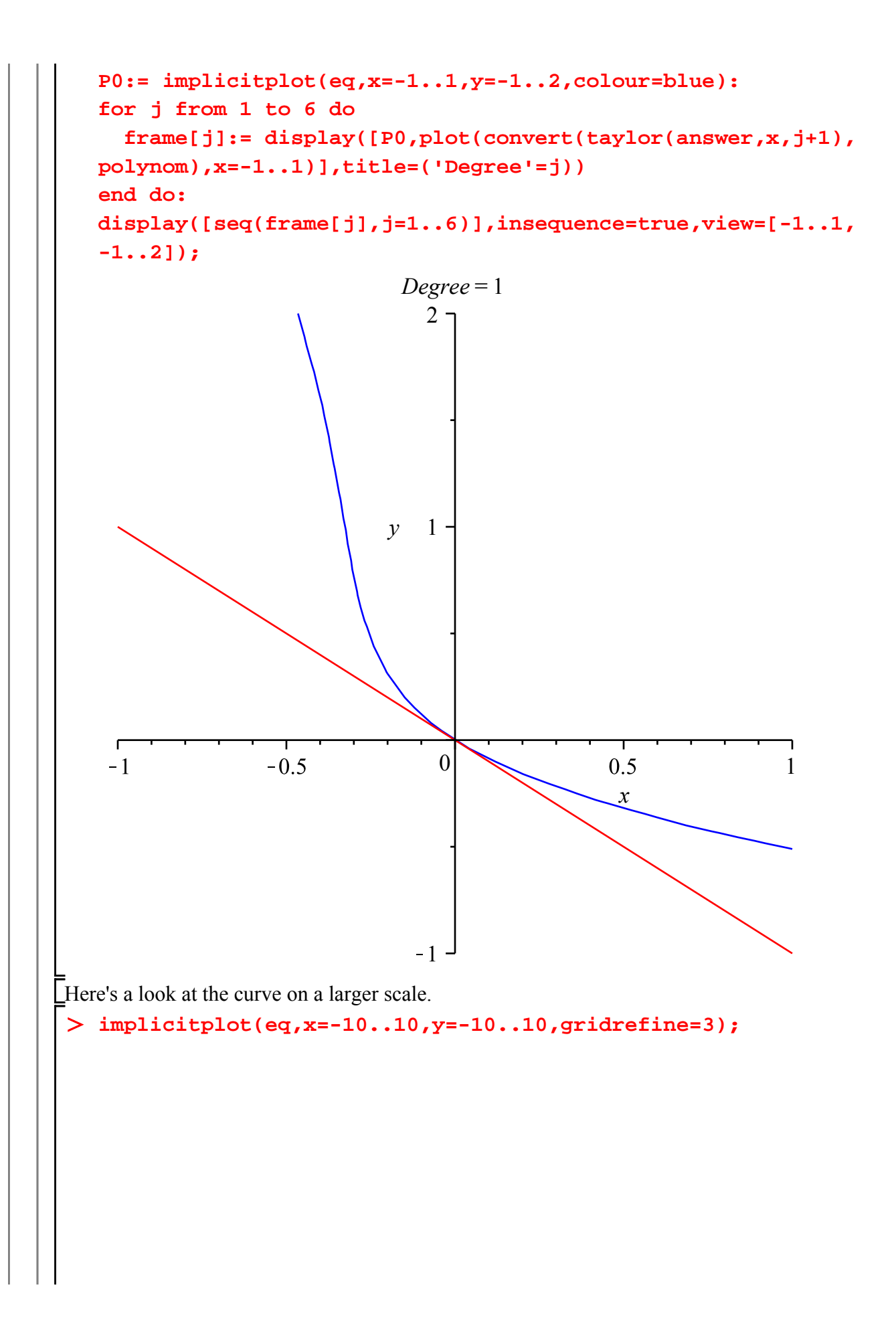

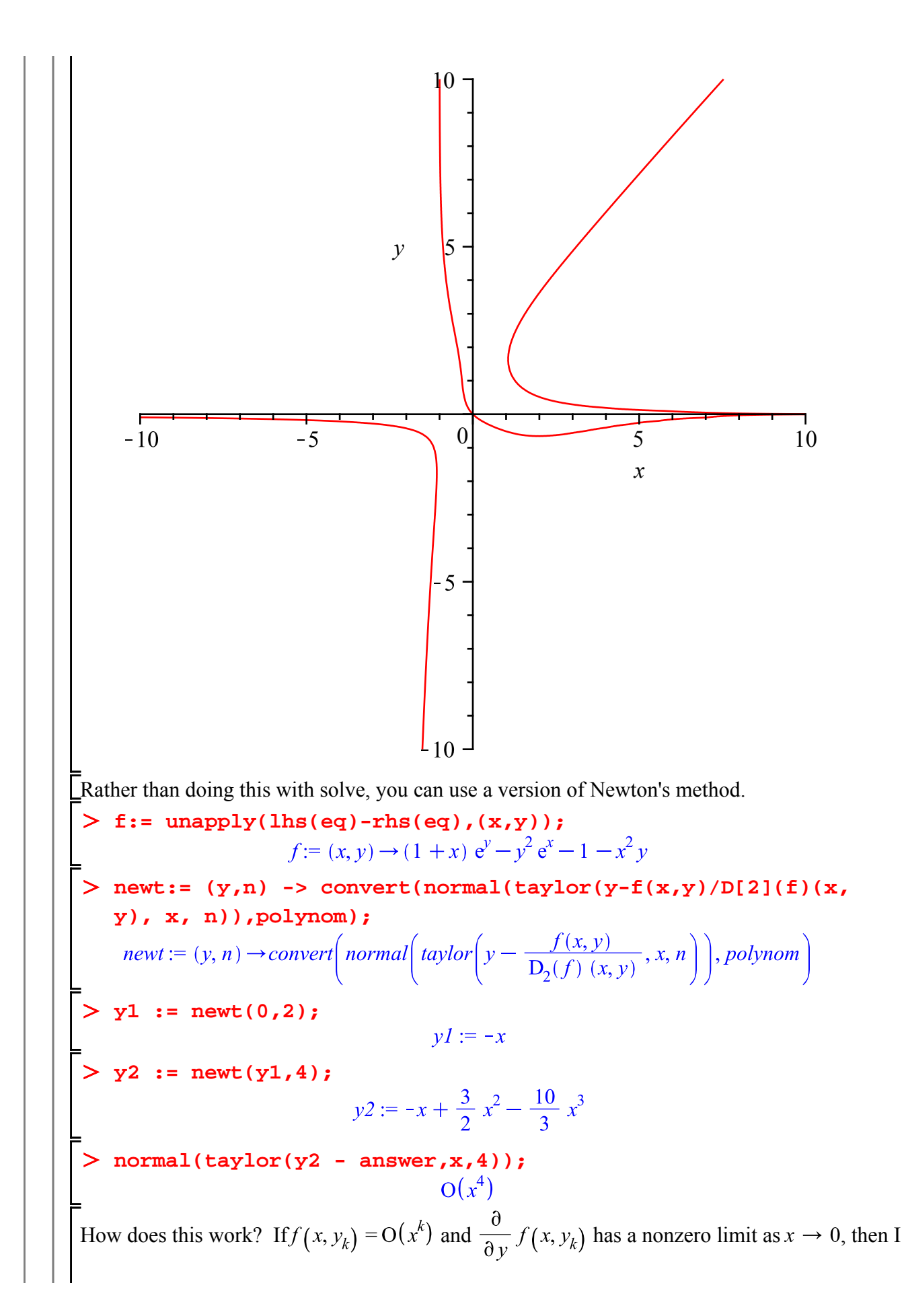

$$
\text{claim } f(x, y_{k+1}) = O(x^{2k}) \text{ where } y_{k+1} = y_k - \frac{f(x, y_k)}{\frac{\partial}{\partial y} f(x, y_k)}. \text{ In fact}
$$

$$
f(x, y_{k+1}) = f(x, y_k) + \frac{\partial}{\partial y} f(x, y_k) (y_{k+1} - y_k) + O((y_{k+1} - y_k)^2)
$$
  
=  $O((y_{k+1} - y_k)^2)$  and  $y_{k+1} - y_k = O(x^k)$ 

In other words, once you get an approximation that works to a certain order  $O(x^k)$ , each application of Newton's method will at least double the order of approximation.

#### **Maple objects introduced in this lesson**

**convert(..., FormalPowerSeries, ...)**